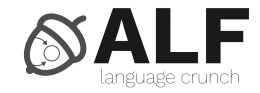

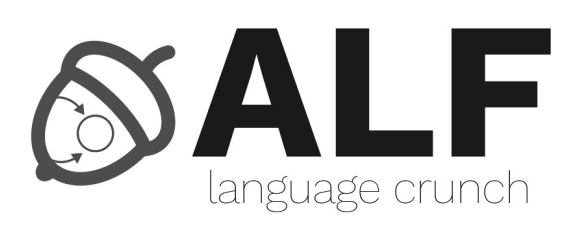

# **ALF**

#### Expressions régulière et Lexer

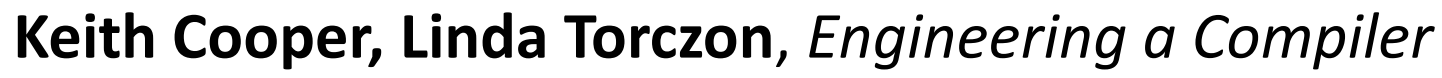

- Chapitre 2
	- $2.4$
	- 2.5
	- 2.6

**Alfred V. Aho, Monica S. Lam, Ravi Sethi, Jeffrey D. Ullman**, *Compilers: Principles, Techniques, and Tools (2nd Edition)*

- Chapitre 3
	- 3.1
	- 3.3

**Terence Parr**, *The Definitive ANTLR 4 Reference*, (2nd Edition)

### Contenu

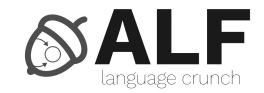

- · Expressions régulières
- Lexer  $\bullet$
- · ANTLR

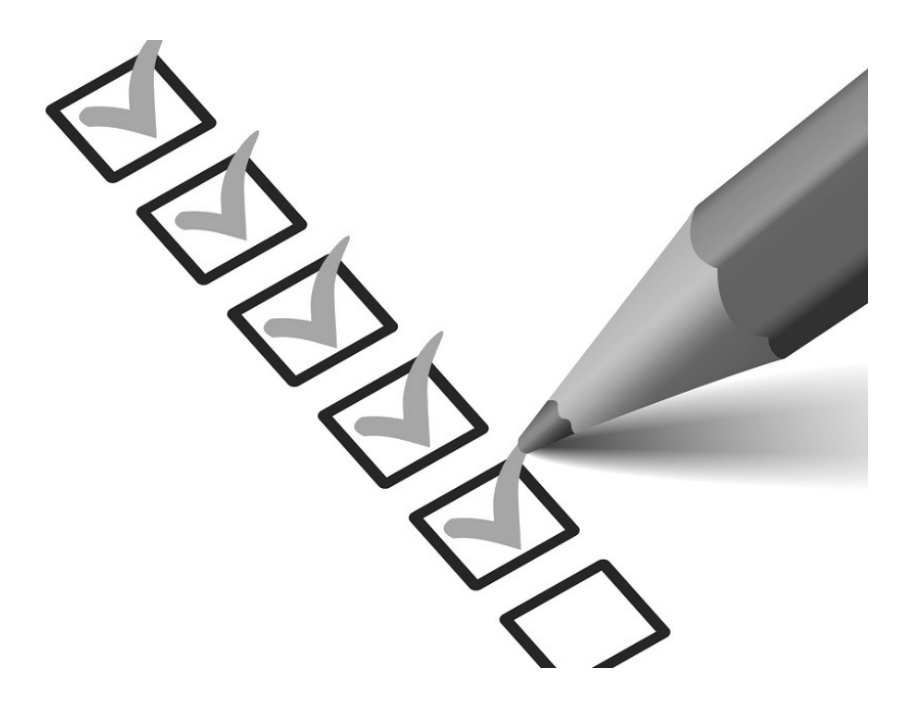

# Donald Knuth

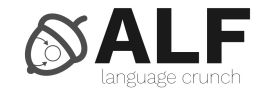

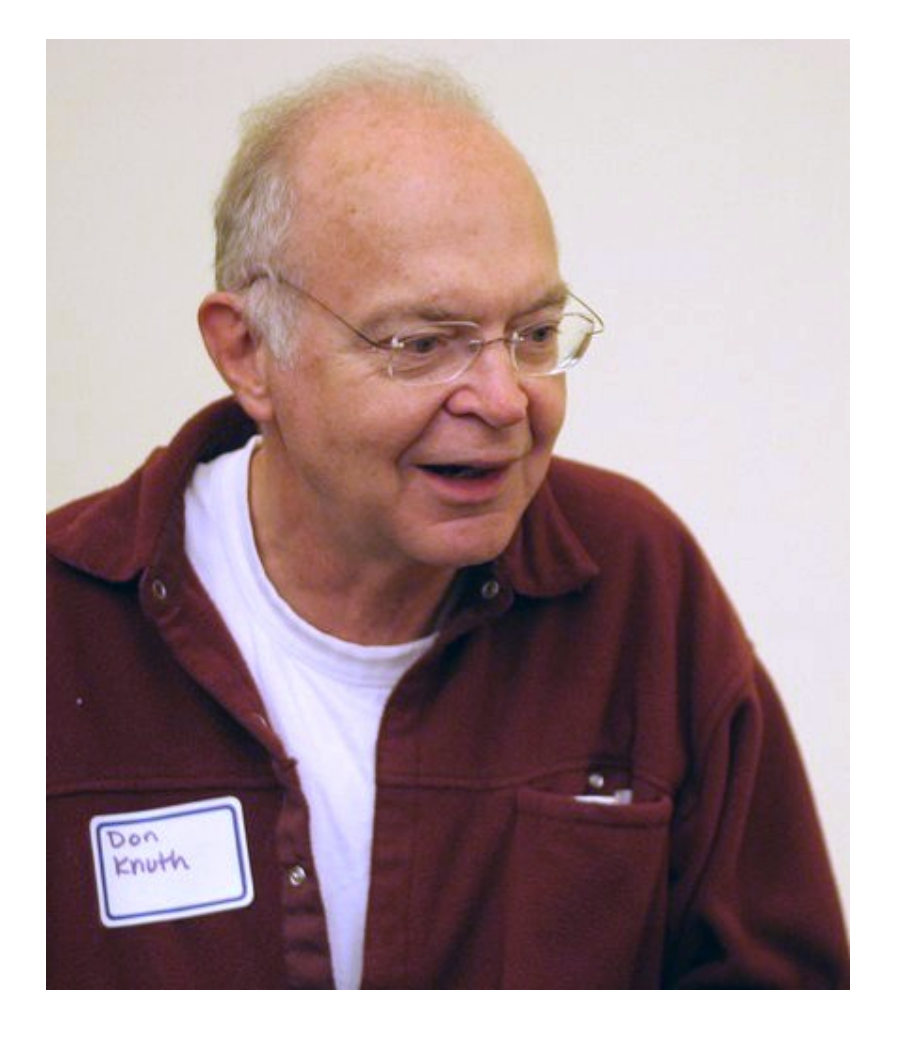

• Américain

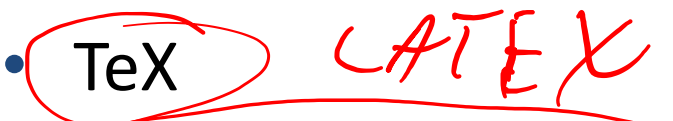

The Art of Computer Programming

• Stanford

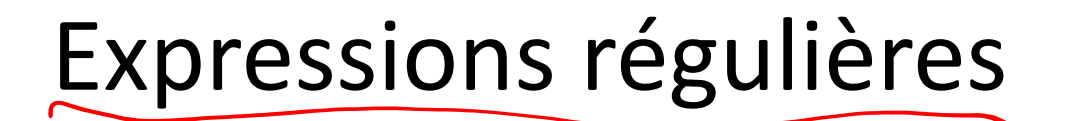

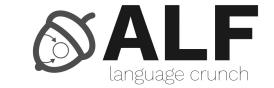

- Une façon de décrire la forme d'une string
- Les string sont reconnaissables par un automate fini
- Une string avec des caractères spéciaux

if / arrive / for

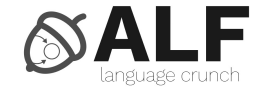

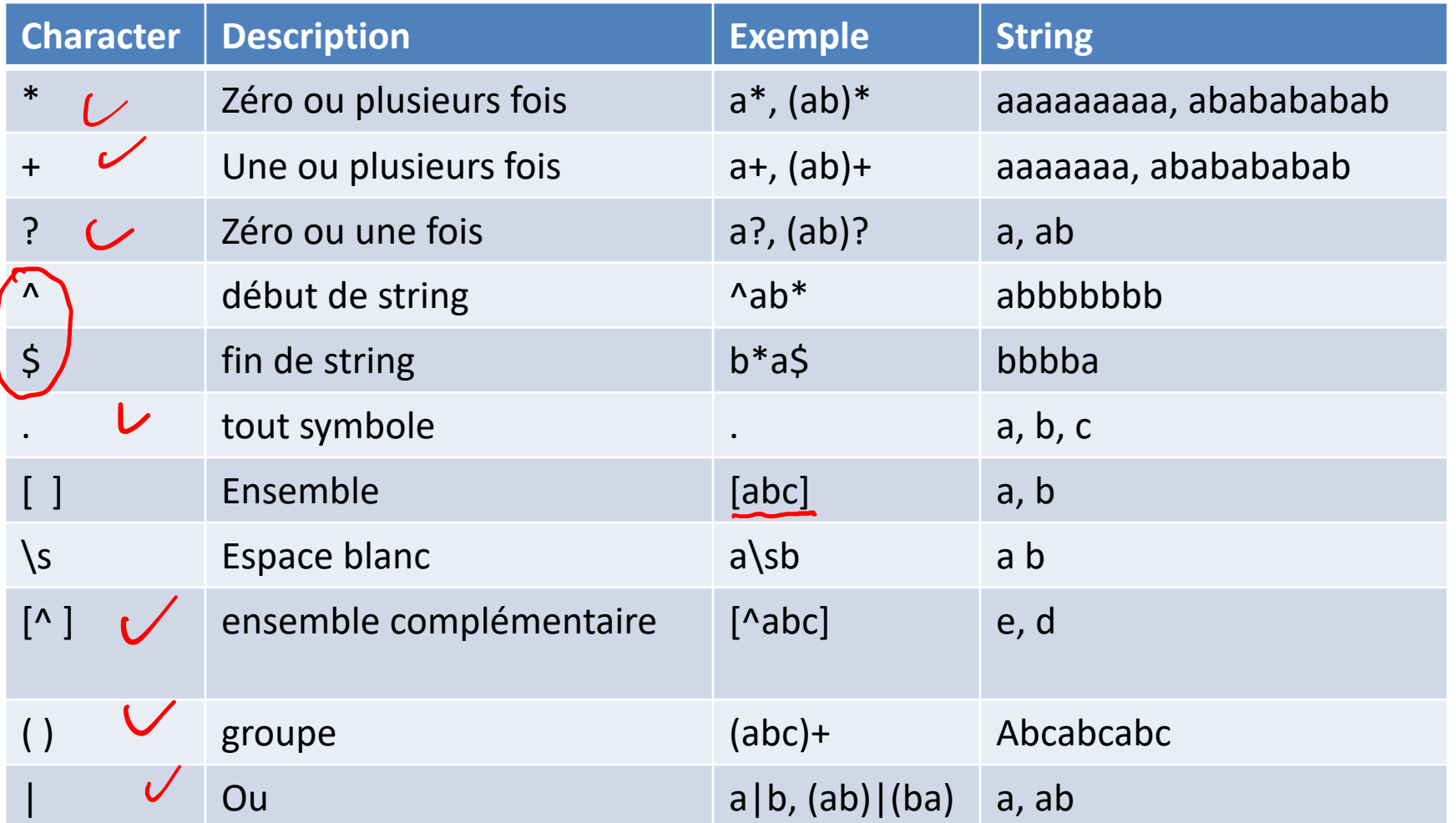

#### Automate fini pur a\*

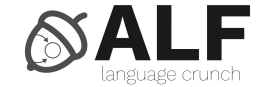

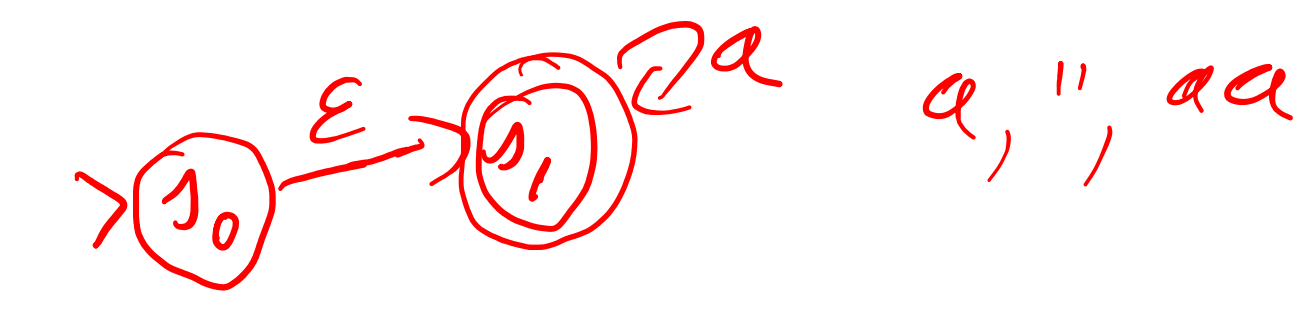

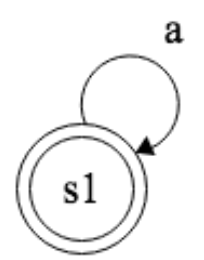

#### Automate fini pur a+

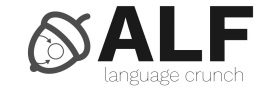

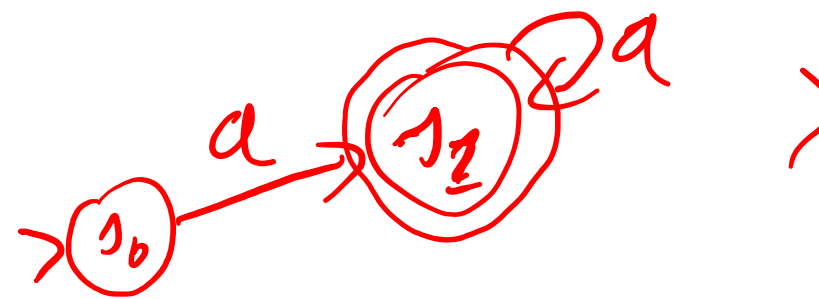

 $,$  aa $,$  $X$ 

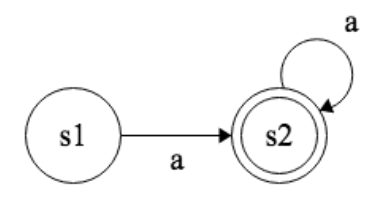

### Automate fini pur a?

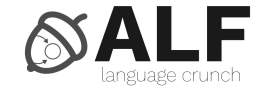

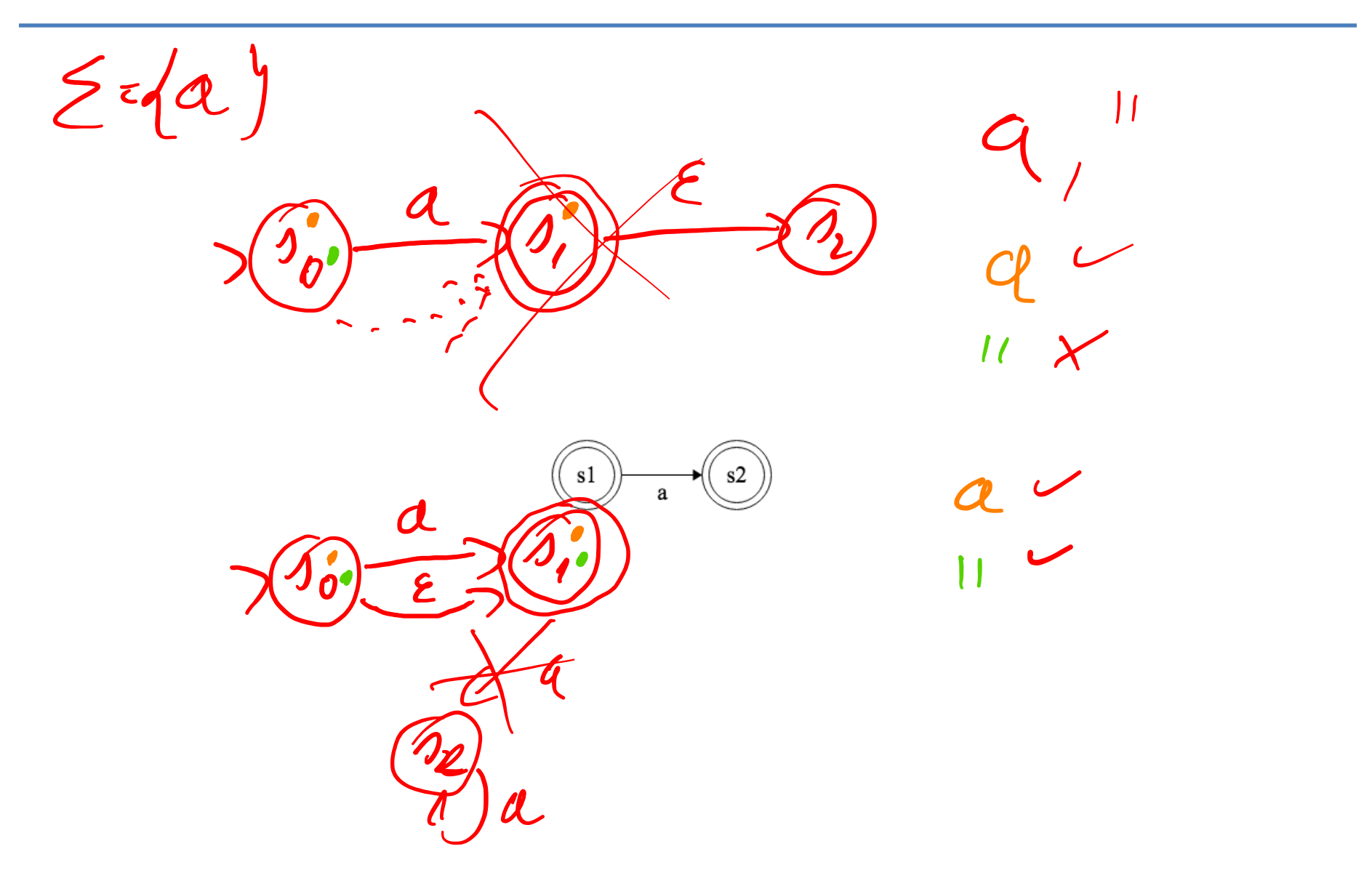

### Automate fini pour (abc)\*

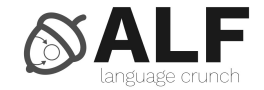

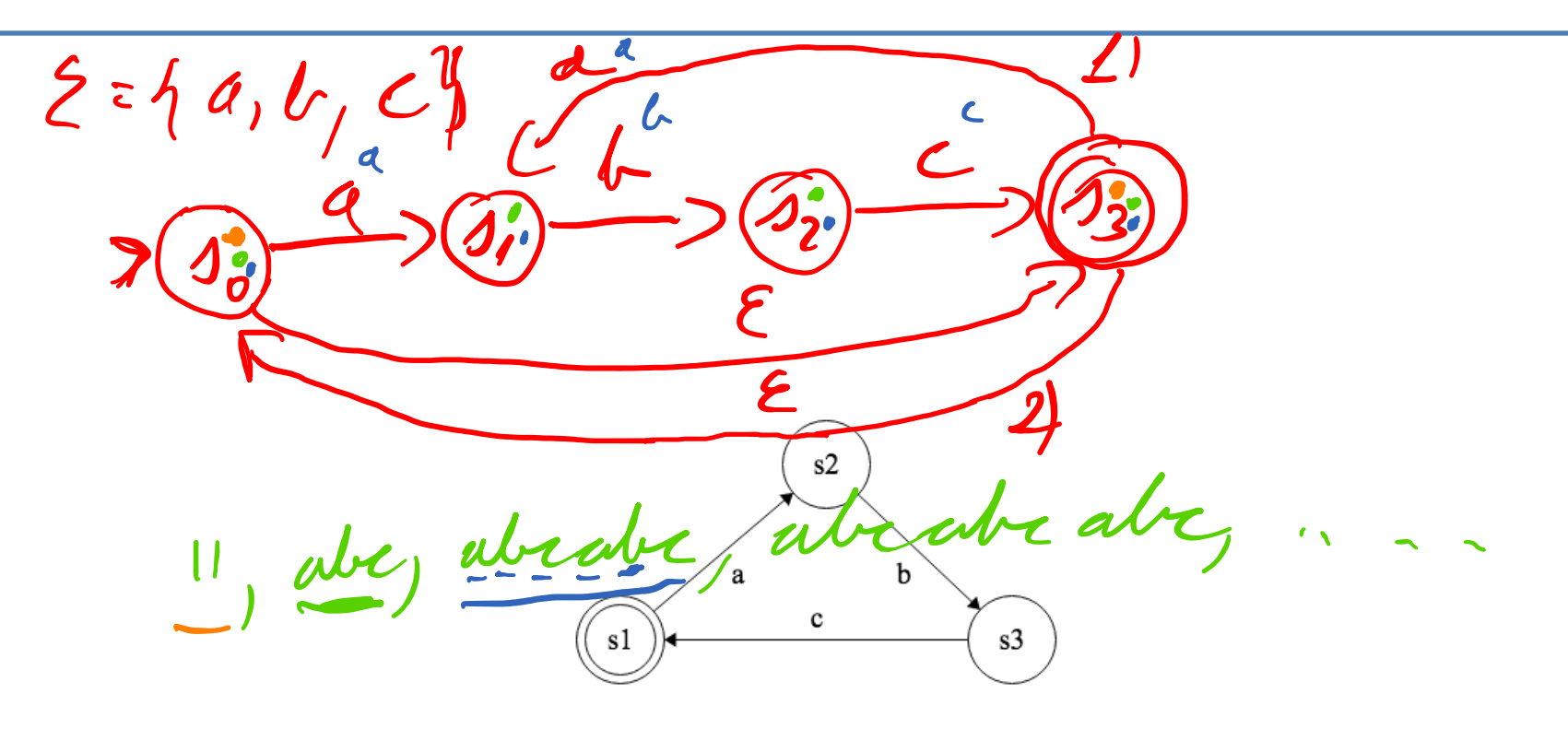

# Automate fini pour (abc)+

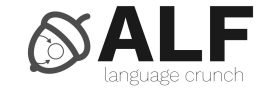

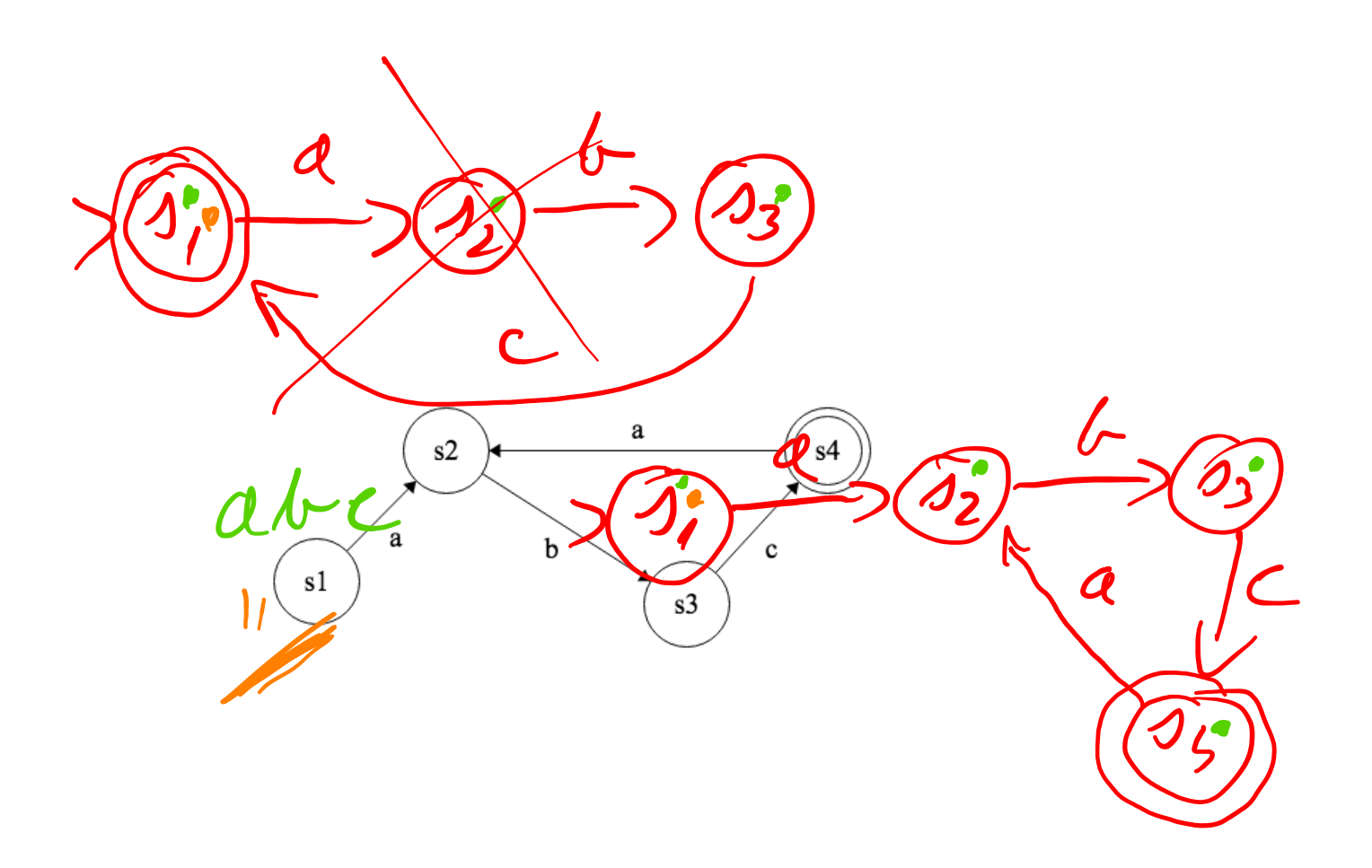

### Automate fini pour (abc)?

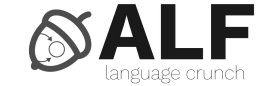

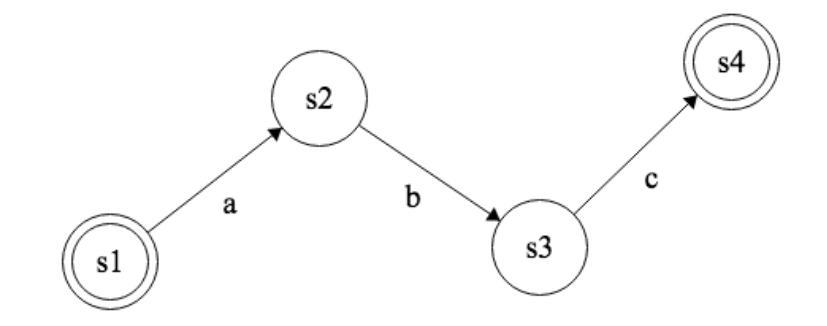

#### Exemples

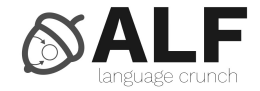

- Groupe
- Téléphone
- Email
- Nom de variable nom d'une nom ... EABC ... 23
- Numéro entier
- Numéro avec virgule  $[A - \frac{20-9}{11} \cdot 1 - J + a]$  $LA-2a-20-9-1-3+1.$ <br> $[0 - 2a-20-9-1-3+1]$

$$
\begin{array}{c}\n\sqrt{4}-23 \\
\sqrt{4}-25 \\
\sqrt{4}-2a-23\n\end{array}
$$

 $[AA3c...23]$ 

 $(22011FH1B)E$ <br> $(22003FCABE)$ 

 $E A G S / (1/21 - 112)$ [1234] [0(1345]

# JavaScript RegEx

 $Let$ **var** regex = **new** [RegEx](https://developer.mozilla.org/en/docs/Web/JavaScript/Guide/Regular_Expressions) ('…');

**var** regex = /…/;

#### Documentation

https://developer.mozilla.org/en/docs/Web aScript/Guide/Regular\_Expressions

#### Fonctions

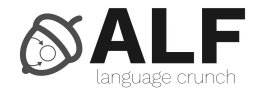

• RegEx

 $s.$  whit  $\sqrt{2?}\$ 

- regex.exec (string)
	- Array
- regex.test (string)
	- Boolean
- String
	- str.match (regex)
		- Array
	- str.search (regex)
		- Index of match

### RegEx101

#### https://regex101.com (vérificateur de rego

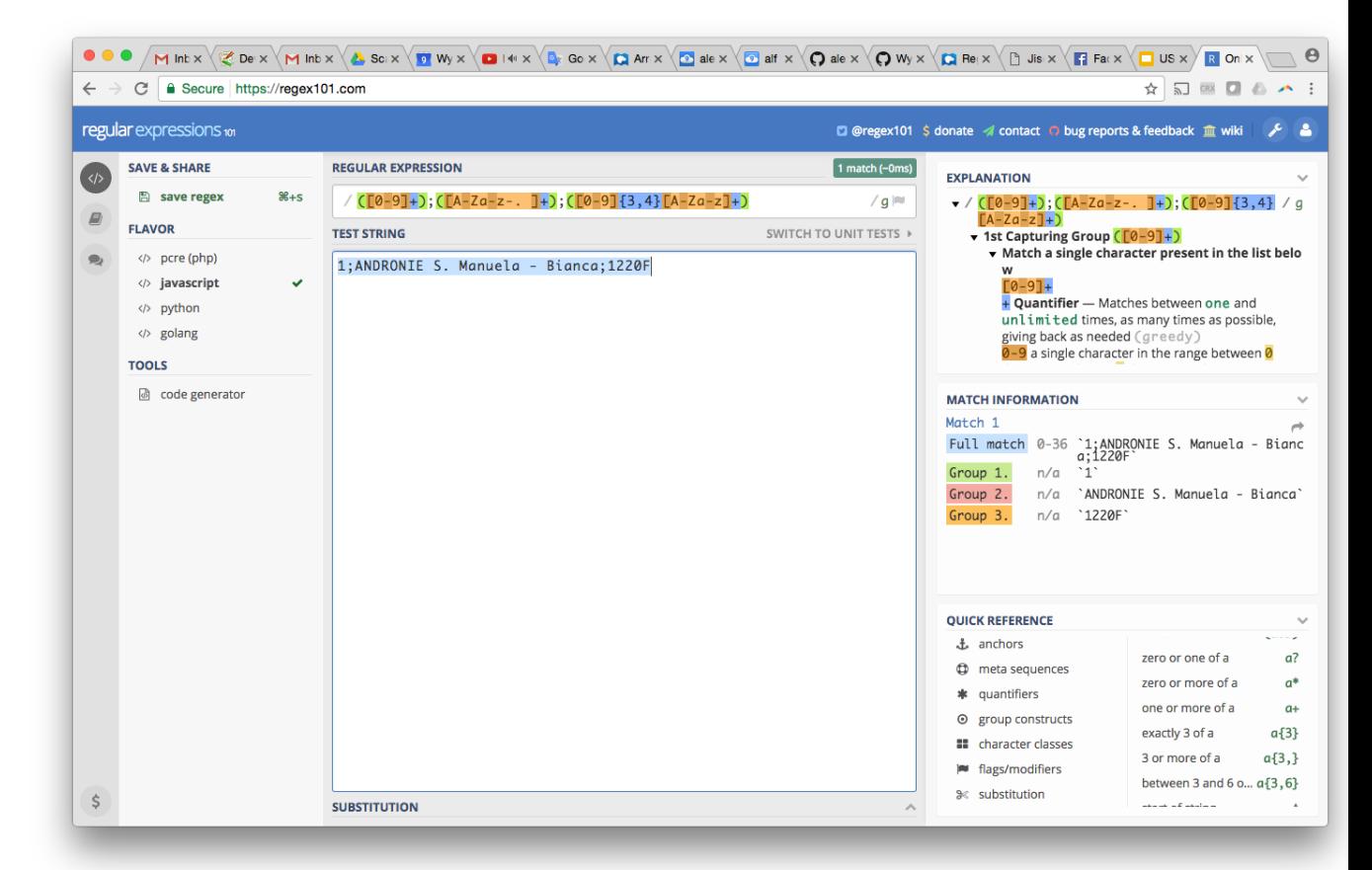

#### $\infty$ Syntaxe d'expression régulière (JS) F

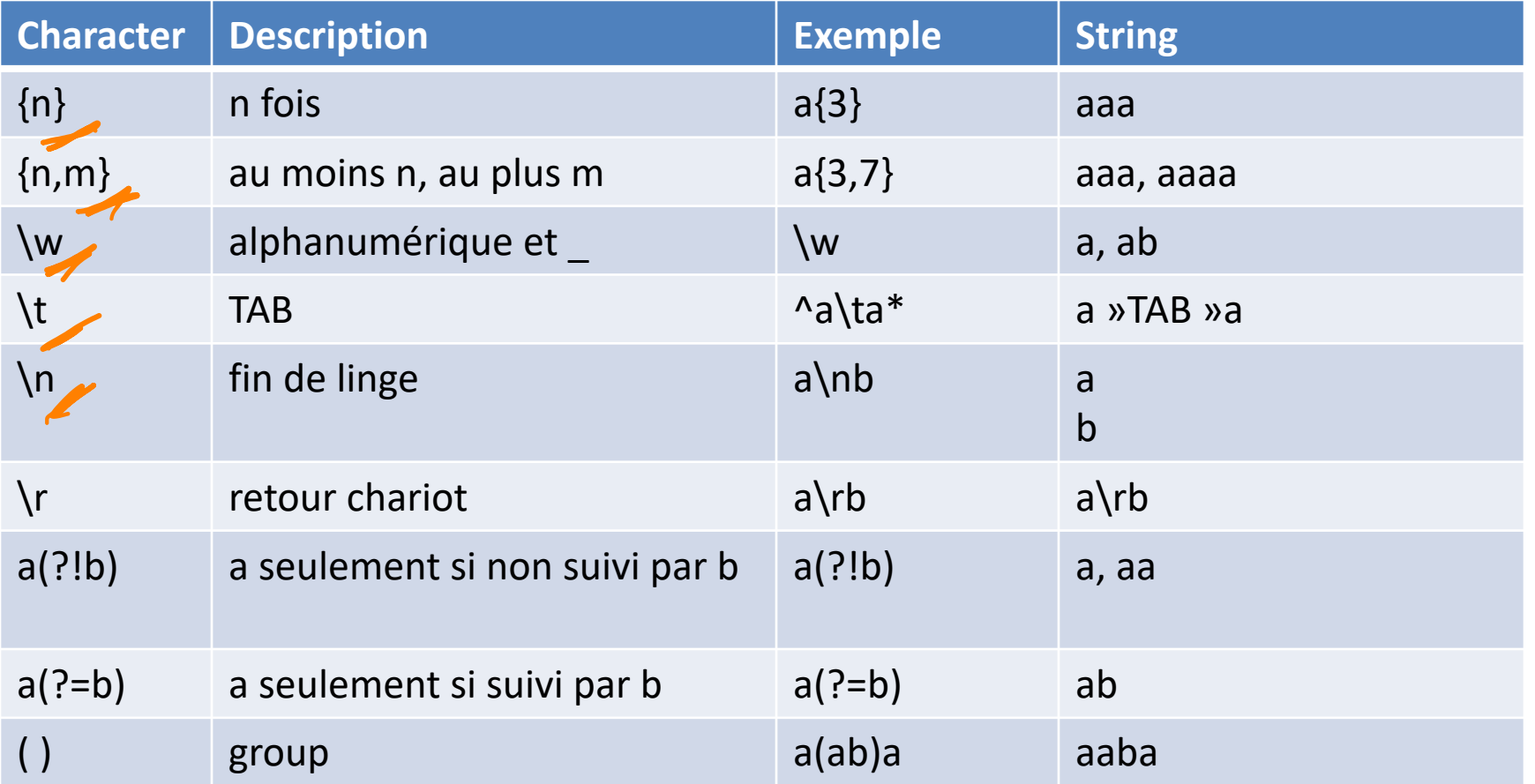

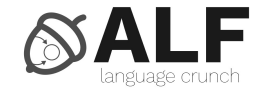

**var** regex =  $new$  RegEx  $\frac{((0-9)+)}{((A-Za-z)}$ . ]+);([0-9]{3,4}[A-Za-z]+)');

**var** regex = /([0-9]+);([A-Za-z-\. ]+);([0-9]{3,4}[A- $Za-z$ ]+ $)/$ ;

**var** match = regex.exec ('1;ANDRONIE S. Manuela - Bianca;1220F');

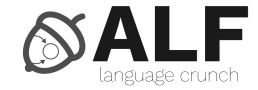

# $([0-9]+);([A-Za-z-\..]+);([0-9]\{3,4\}[A-Za-z]+\]$

#### match:

```
[ '1;ANDRONIE S. Manuela - Bianca;1220F',
'1',
'ANDRONIE S. Manuela - Bianca',
 '1220F',
 index: 0,
 input: '1;ANDRONIE S. Manuela - Bianca;1220F fdsfs' ]
```
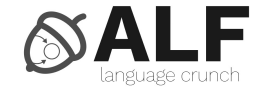

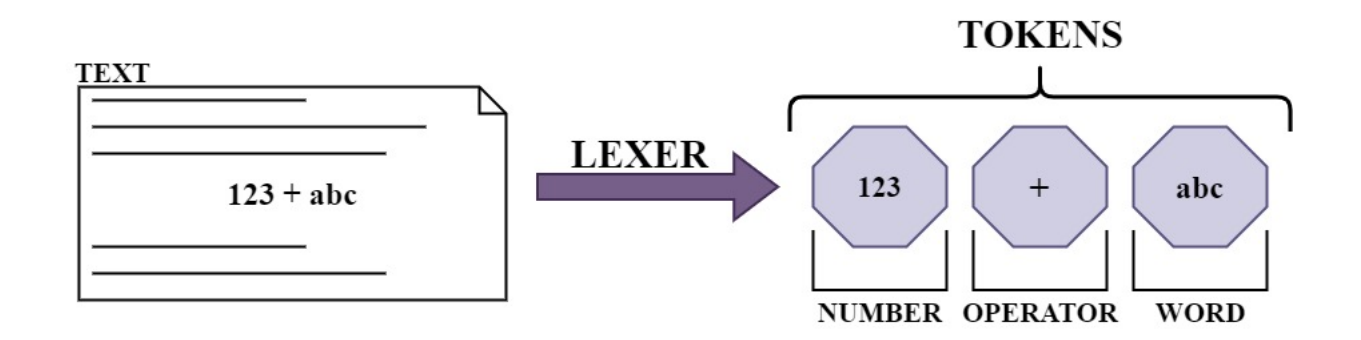

#### ANTLR

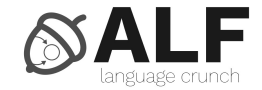

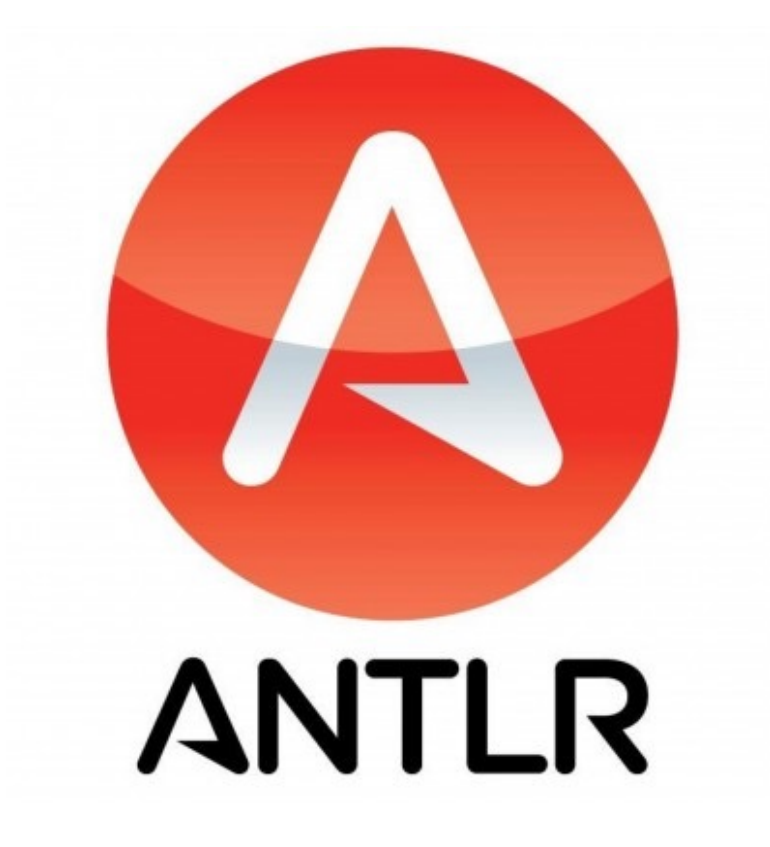

Frontent

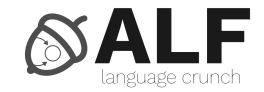

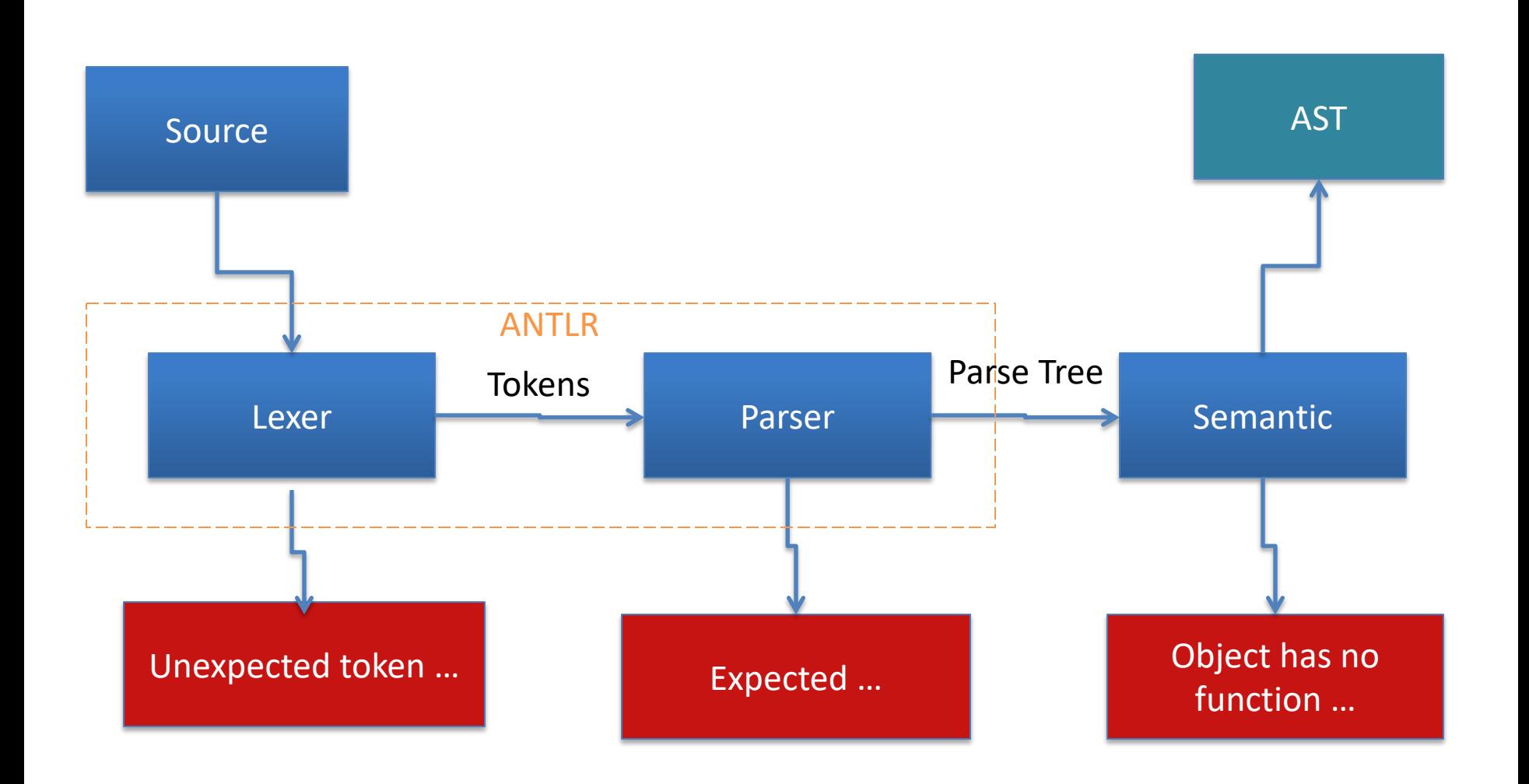

## Générateur de lexer/parseur

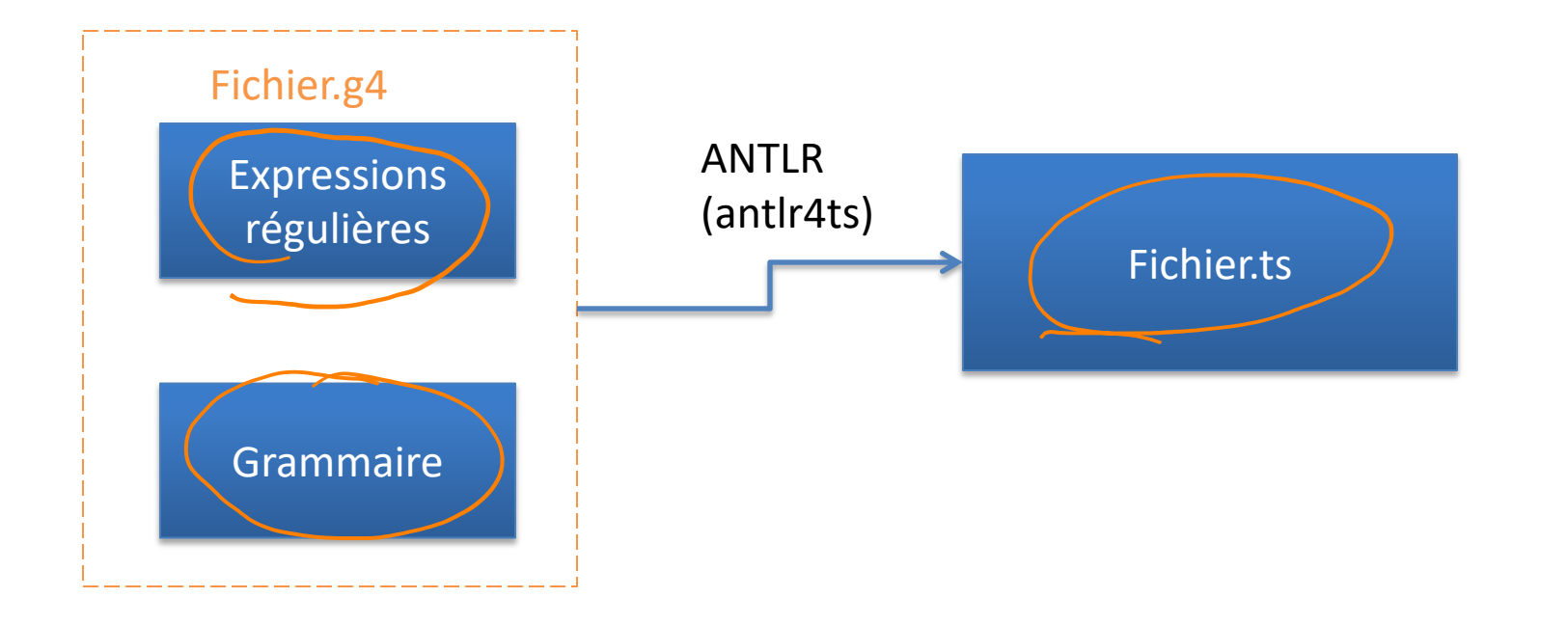

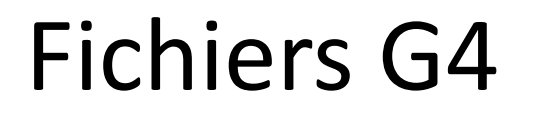

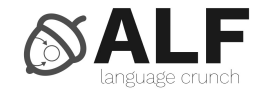

#### • Lexer

– Expressions réguliers

#### • Parser

– Grammaire

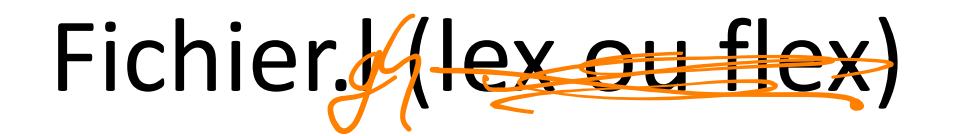

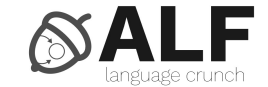

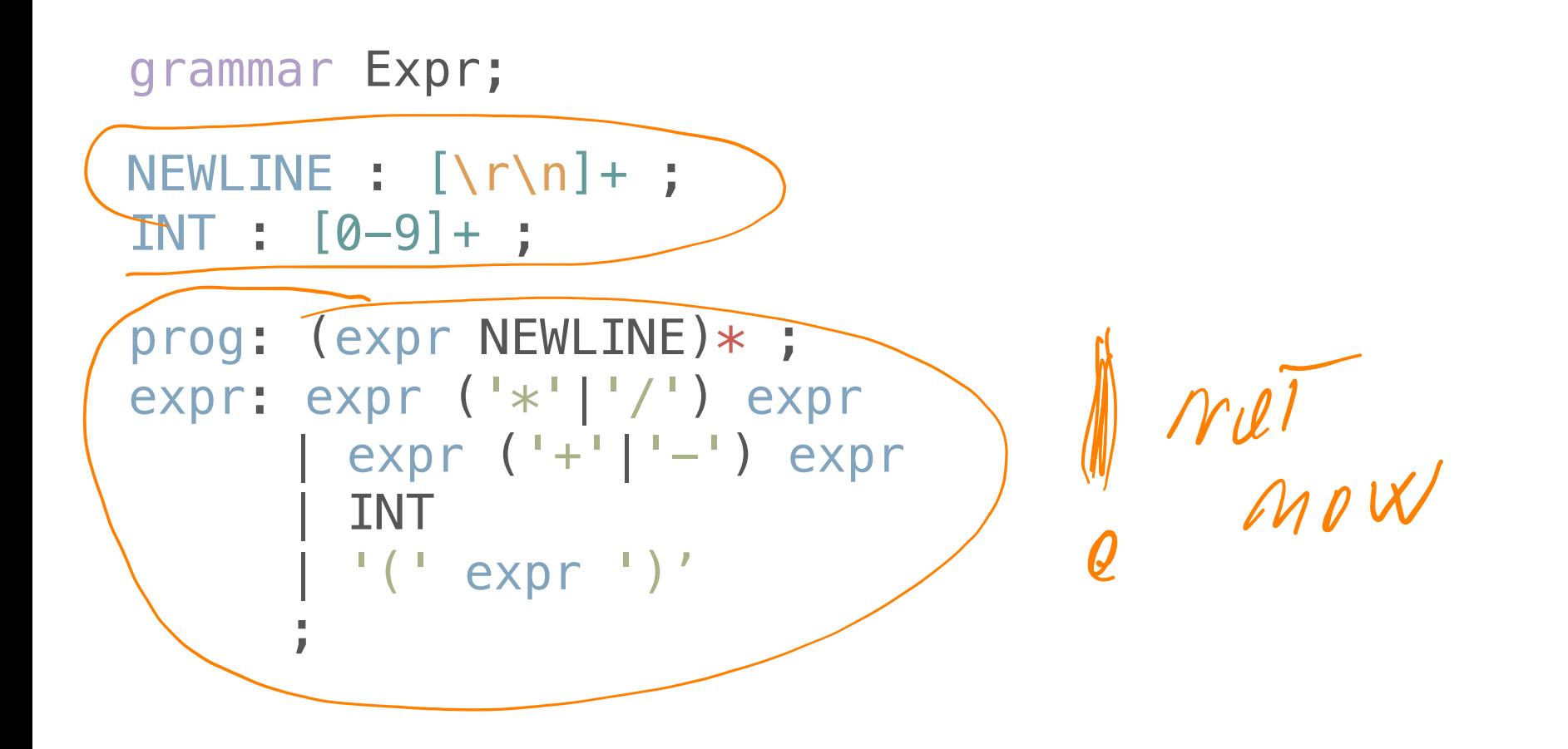

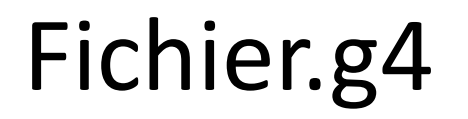

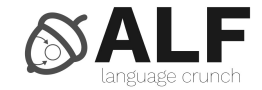

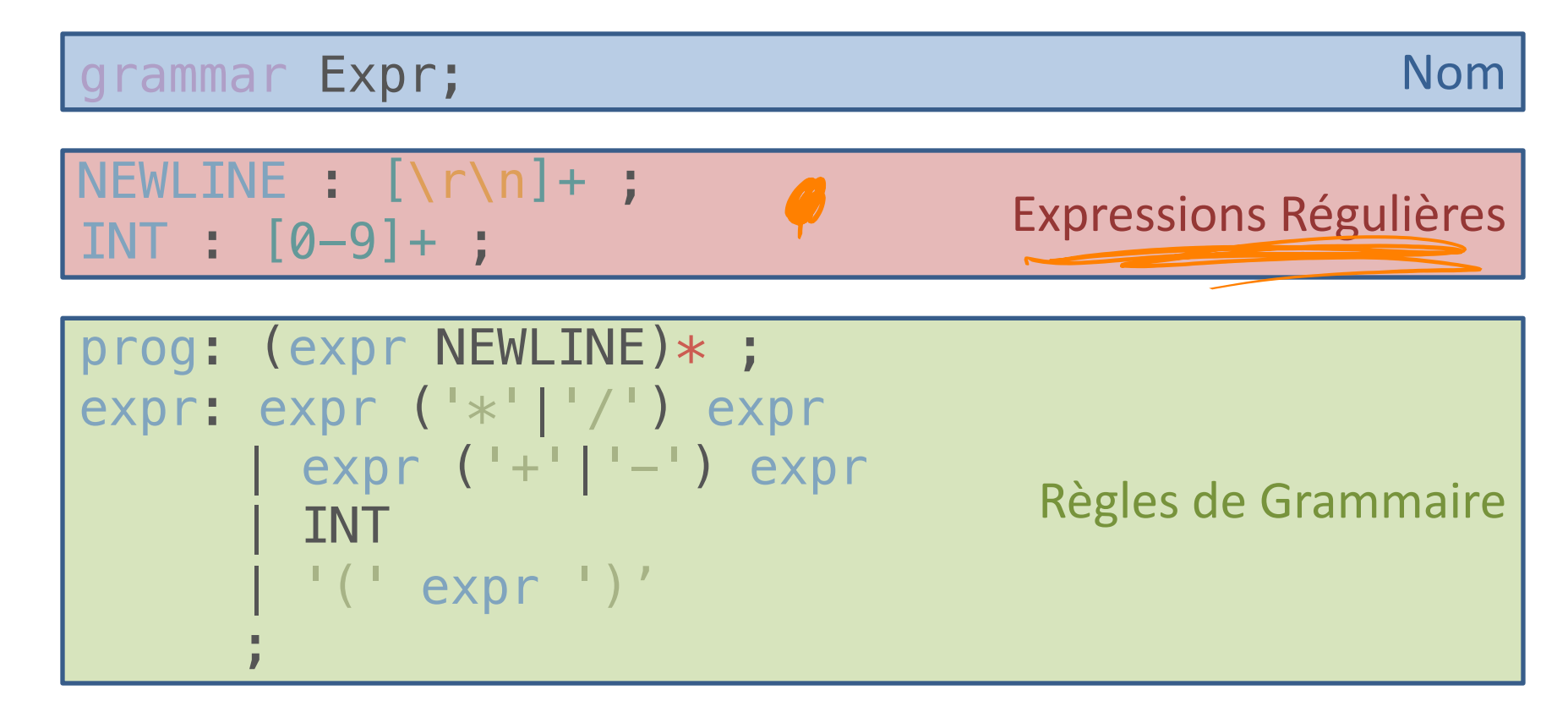

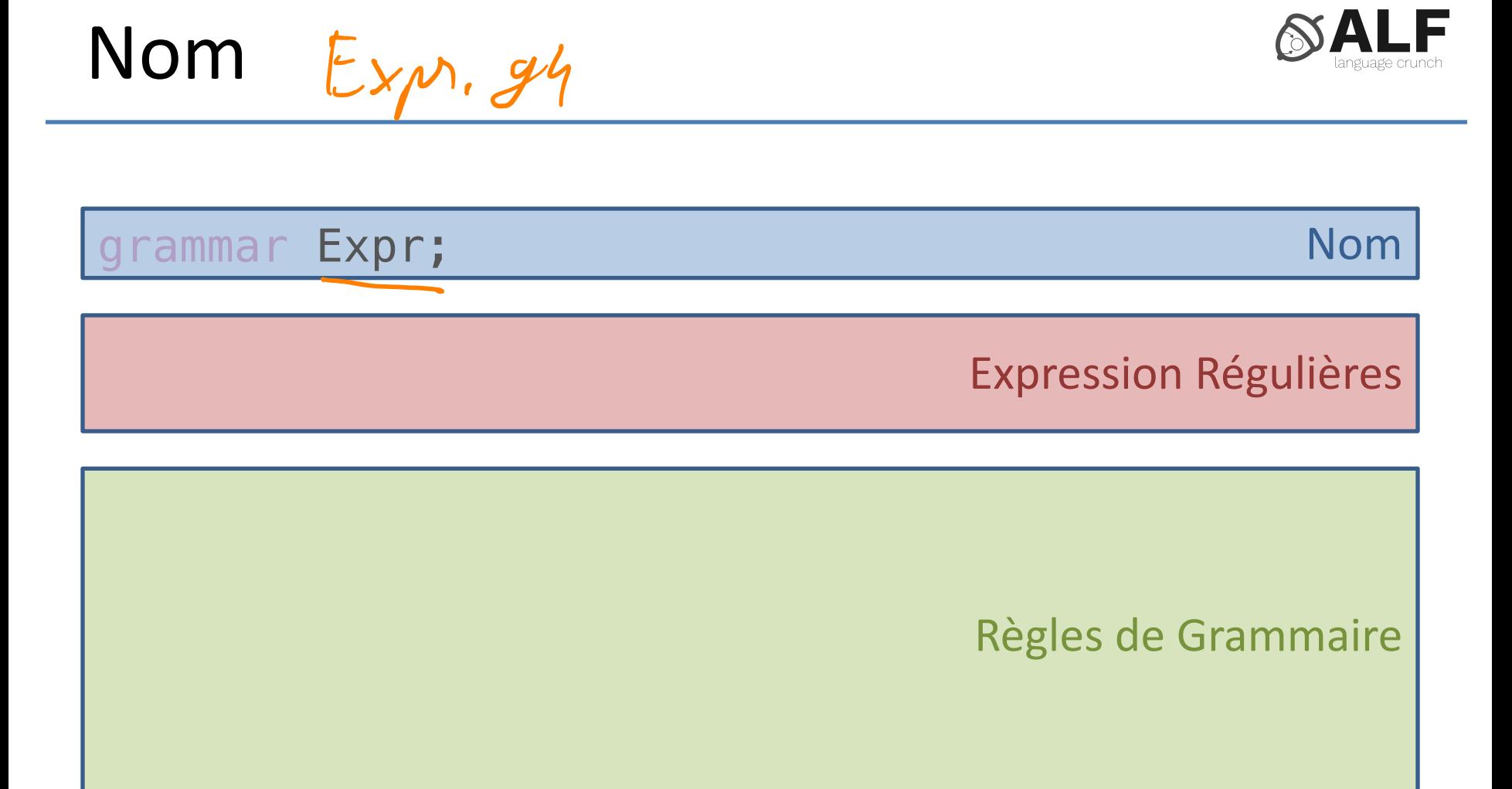

### Expressions Régulières

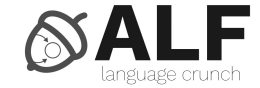

Nom

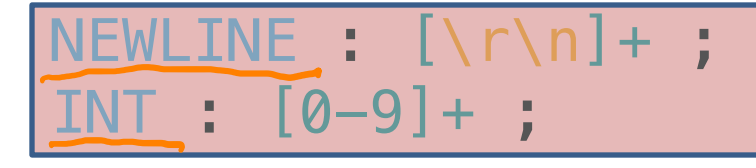

Expressions Régulières

#### Règles de Grammaire

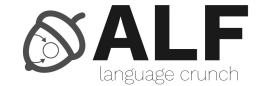

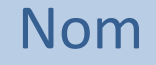

#### Expressions Régulières

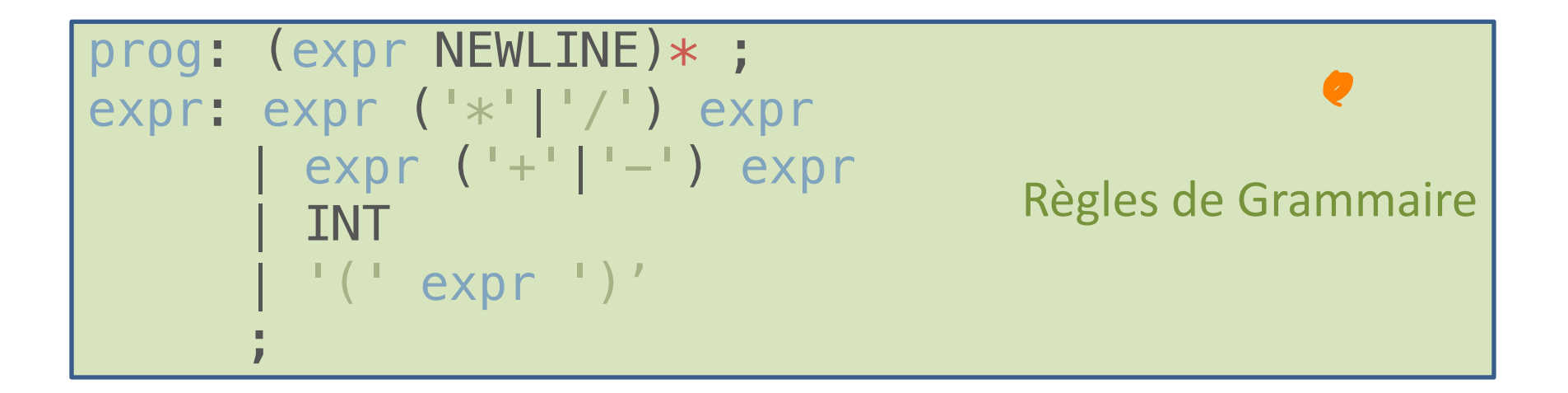

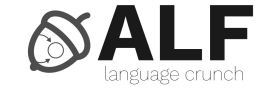

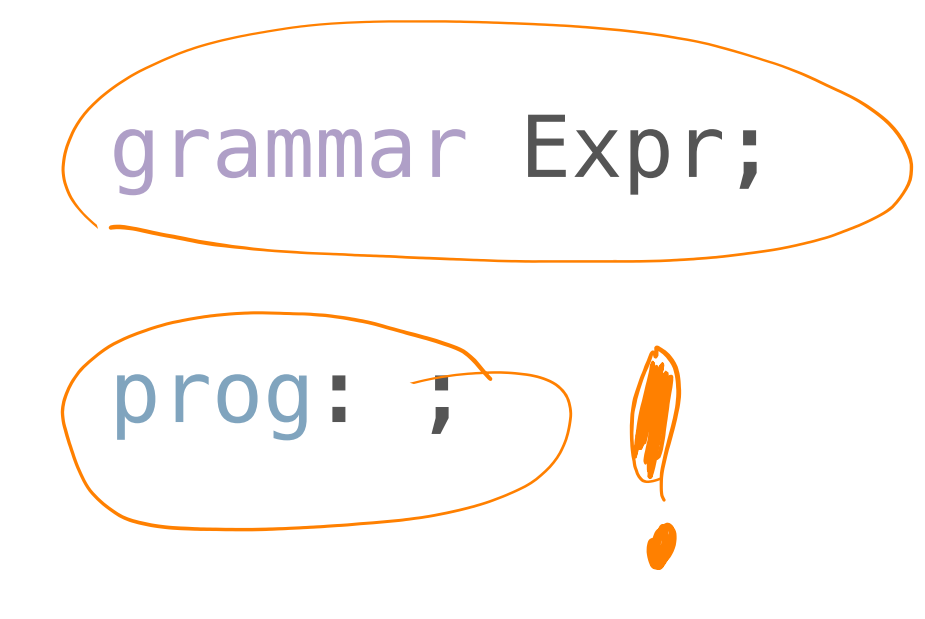

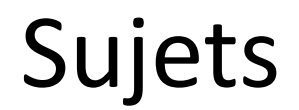

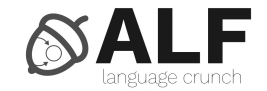

- Expressions régulières
	- Mathématique
	- JavaScript
- Lexer
- ANTLR

#### Questions

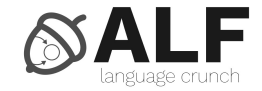

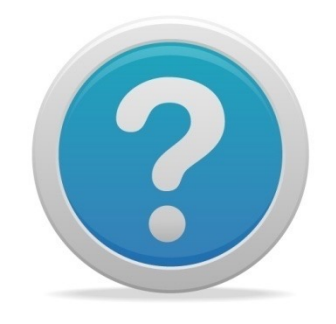